## Your Choices for Filing Your Taxes

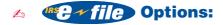

- 1. On your personal computer using tax preparation software.
- 2. Visit the IRS Web site, www.irs.gov, to access commercial tax preparation and *e-file* services available FREE to eligible taxpayers.
- 3. Through a professional tax preparer.
- Form 1040 Although IRS *e-file* is the preferred method for filing tax returns, you can still file a paper return.
- ✓ VITA (Volunteer Income Tax Assistance) and TCE (Tax Counseling for the Elderly) sites provide free tax preparation assistance. Call 1-800-829-1040 for your nearest site.

## Your Choices for Receiving Your Refund

- △ DIRECT DEPOSIT into your account.
- 🙇 A check in the mail.

## How You Get Your Refund by Direct Deposit

Indicate on the refund portion of your electronic return or your Form 1040:

- Your financial institution's routing transit number. Use a check to verify the routing number. If your check is payable through a financial institution different than the one where you have your checking account, <u>do not</u> use the routing number on the check. Instead, contact your financial institution for the correct routing number.
- 2. Your account number.
- 3. The type of account you have Checking or Savings.

To Check the Status of Your Refund Call the Refund Hotline 1-800-829-1954

Visit the IRS Web site at www.irs.gov, and click on "Where's My Refund?"